## **Storyboard Quick 6 Torrent Download! 2021**

Storyboard is a free app that lets you make professional storyboards without a knowledge of design and art, much like taking a drawing class. Storyboard features 20 pre-made storyboard templates to help you get a grasp of the basics. After you learn the ropes, you can start to customize templates to create your own unique storyboards. Storyboard Thats a one-stop storyboard app for iOS. Load a video from your library, choose a clip to match your storyboards title and time it. Theres a wide selection of templates, characters and filters to adjust your storyboards for adding your own artwork, customising layers and effects. A great narrative video app. What is 'Video Storyboard' I am using them video storyboard losely to include all the software that builds storyboards for moving images. Video storyboard software helps one person to design the storyboard for their film, before they start shooting. You can make storyboards in an instant with this one story app. Beging with your titletities and set the time of the storyboard. Setery your pre-designed character for your storyboard. Draw your characters eyes, mounts, the number of characters and much more. Change your characters related to the process of the process of the

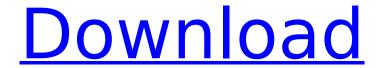

1/2

## **Storyboard Quick 6 Torrent Downloadl**

There are plenty of pro tools that enable you to create storyboards, but those interested in learning the fundamentals will find this application a perfect fit. With the application, you can easily manipulate photographs and build basic storyboards and style film. Storyboard Composer is an inexpensive alternative to storyboarding software from Apple at about half the price. Although you can create your own storyboards with Apple, this freeware works quite well, and you should definitely consider it. Within the interface, youll see the first screen, where you can import images from your phone, camera or Dropbox. After the data imports, youll be greeted with your screen before assembling your storyboard. Tap the main screen, and youre provided with 20 storyboards to choose from, each with its own color scheme. Comic book movies are a special breed, and a movie without a storyboards would be a hindrance. Storyboard Composer will allow you to create storyboards at just the right level, but it should be noted that the storyboards it creates are shown in pages, so you need to go one-at-a-time if you want a quick view of the storyboard. Its easy to change your template, and you can even add photo frames or backgrounds using stickers. To create a storyboard, simply tap the next button, choose the color scheme you want to use, then youll see a screen with one-line previews of the various shots to add. Youll be prompted to pick a photo or import a file, and then youll be able to select the first shot. Add the next few shots, and youll be asked to add text where you want. Thats pretty much it. As you add other images and text, the previews change. 5ec8ef588b

https://wildbienenbox.de/wp-content/uploads/2022/11/Incognito\_Viewer\_Second\_Life\_4024l.pdf
https://teenmemorywall.com/hp-nr146-motherboard-manual-pdf-2/

https://speedhappens.com/wp-content/uploads/2022/11/buku\_change\_rhenald\_kasali\_pdf\_25.pdf http://shalamonduke.com/?p=140201

http://genivarts.de/?p=89918

https://newsafrica.world/2022/11/housekeeping-management-by-amelia-roldan-zip-verified/ http://franaccess.com/wp-

content/uploads/2022/11/lsi\_Ka\_Naam\_Zindagi\_Dual\_Audio\_In\_Hindi\_Hd\_720p\_Torrent\_LINK.pdf https://writeforus.website/wp-content/uploads/2022/11/doreorsy.pdf

https://72bid.com?password-protected=login
https://sciencetrail.com/wp-content/uploads/2022/11/HACK\_LockXLS\_V4614.pdf

https://sandylaneestatebeachclub.com/wp-content/uploads/2022/11/Farming\_Simulator\_Pro\_151\_Crack\_2020\_Torrent\_APK\_MOD.pdf

https://katrinsteck.de/manavalakalaiyogabookintamilpdf183-best/ http://www.male-blog.com/2022/11/21/hd-online-player-mynameiskhanhindimovieextra-qualityfreedownload/

 $\frac{https://ssmecanics.com/tia-portal-v-10-5-free-download-updated/}{https://americanzorro.com/webcammax-5-0-5-6-multilanguage-setup-rar/}{http://efekt-metal.pl/?p=1}$ 

http://www.hacibektasdernegi.com/wp-content/uploads/Download\_EXCLUSIVEtibiabotng810.pdf
http://www.asilahinfo.com/wp-content/uploads/2022/11/venekam.pdf
https://ramseyfarmauction.com/2022/11/21/mikroc-pro-for-pic-v4-15-updated-full-cracked-pc/
http://www.cxyroad.com/wp-content/uploads/2022/11/hargol.pdf

2/2